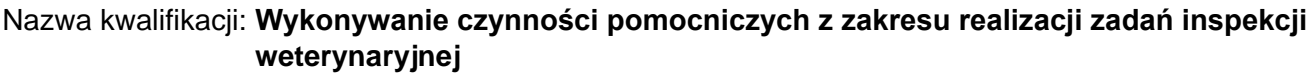

*Układ graficzny © CKE 2020*

Oznaczenie kwalifikacji: **R.11** Numer zadania: **01** Wersja arkusza: **SG**

Wypełnia zdający

Numer PESEL zdającego\*

Miejsce na naklejkę z numerem PESEL i z kodem ośrodka

**R.11-01-21.06-SG** Czas trwania egzaminu: **120 minut**

## **EGZAMIN POTWIERDZAJĄCY KWALIFIKACJE W ZAWODZIE Rok 2021 CZĘŚĆ PRAKTYCZNA**

**PODSTAWA PROGRAMOWA 2012**

## **Instrukcja dla zdającego**

- 1. Na pierwszej stronie arkusza egzaminacyjnego wpisz w oznaczonym miejscu swój numer PESEL i naklej naklejkę z numerem PESEL i z kodem ośrodka.
- 2. Na KARCIE OCENY w oznaczonym miejscu przyklej naklejkę z numerem PESEL oraz wpisz:
	- swój numer PESEL\*,
	- oznaczenie kwalifikacji,
	- numer zadania,
	- numer stanowiska.
- 3. Sprawdź, czy arkusz egzaminacyjny zawiera 9 stron i nie zawiera błędów. Ewentualny brak stron lub inne usterki zgłoś przez podniesienie ręki przewodniczącemu zespołu nadzorującego.
- 4. Zapoznaj się z treścią zadania oraz stanowiskiem egzaminacyjnym. Masz na to 10 minut. Czas ten nie jest wliczany do czasu trwania egzaminu.
- 5. Czas rozpoczęcia i zakończenia pracy zapisze w widocznym miejscu przewodniczący zespołu nadzorującego.
- 6. Wykonaj samodzielnie zadanie egzaminacyjne. Przestrzegaj zasad bezpieczeństwa i organizacji pracy.
- 7. Po zakończeniu wykonania zadania pozostaw arkusz egzaminacyjny z rezultatami oraz KARTĘ OCENY na swoim stanowisku lub w miejscu wskazanym przez przewodniczącego zespołu nadzorującego.
- 8. Po uzyskaniu zgody zespołu nadzorującego możesz opuścić salę/miejsce przeprowadzania egzaminu.

## *Powodzenia!*

*\* w przypadku braku numeru PESEL – seria i numer paszportu lub innego dokumentu potwierdzającego tożsamość*

## **Zadanie egzaminacyjne**

W dniu 2 lutego 2021 r. o godzinie 7.00 inspektor Powiatowego Inspektoratu Weterynarii w Grodzisku Mazowieckim, lekarz weterynarii Joanna Kowalska, przyjęła zgłoszenie podejrzenia choroby zakaźnej. Zgłoszenia dokonał posiadacz zwierząt – Mateusz Malinowski, zamieszkały gmina Baranów, 96-314 Osiny ul. Długa 5. W siedzibie stada PL 005123697001 utrzymywane jest 50 sztuk tuczników w wieku 5 miesięcy. Wpisz zgłoszenie do *Dokumentu 1: Książka zgłoszeń chorób zakaźnych zwierząt*. W oparciu o *Informacje z dochodzenia epizootycznego* uzupełnij *Dokument 2: Protokół z dochodzenia epizootycznego i badań zwierząt*. Korzystając z *Informacji z odkażania* uzupełnij *Dokument 3: Protokół oczyszczania lub odkażania* oraz *Dokument 4: Stosowanie roztworów do odkażania.*

## **Informacje z dochodzenia epizootycznego z dnia 3 lutego 2021 r.**

W miejscowości Osiny, gmina Baranów znajduje się 20 gospodarstw, w tym 8 utrzymujących bydło i 12 utrzymujących świnie. Do chwili obecnej na tym terenie Afrykański pomór świń wystąpił w jednym gospodarstwie PL 005123697001. Ogółem w siedzibie stada utrzymywanych jest 50 sztuk tuczników (samice), 2 psy i 3 koty. Podejrzanych o chorobę jest 20 sztuk, 29 podejrzanych jest o zakażenie oraz zgłoszono upadek jednej sztuki. W dniu 2 lutego 2021 r. w siedzibie stada została przeprowadzona sekcja padłej sztuki. Zaobserwowane zmiany anatomopatologiczne wskazują na Afrykański pomór świń. W trakcie sekcji pobrano wycinki śledziony, nerek oraz migdałki, umieszczając każdy w jałowym pojemniku. Wyniki badań laboratoryjnych potwierdziły obecność wirusa ASF. W przeprowadzonym badaniu klinicznym u świń zauważono silną wybroczynowość. Z nakazu organu inspekcji Weterynaryjnej w dniu 3 lutego zabito wszystkie sztuki świń w gospodarstwie, zarówno podejrzane o chorobę jak i podejrzane o zakażenie.

W trakcie dochodzenia epizootycznego posiadacz zwierząt wyjaśniał, że w okolicy gospodarstwa odnotowano zwiększoną migrację dzików. Dwa tygodnie temu na granicy lasu i gruntów uprawnych znaleziono padłego dzika. Pierwsze objawy u świń zostały zauważone w dniu 1 lutego 2021 r. przez właściciela zwierząt w chlewni podczas karmienia. Niezwłocznie o podejrzeniu wystąpienia choroby zakaźnej powiadomiony został powiatowy lekarz weterynarii.

## **Informacje z odkażania z dnia 3 lutego 2021 r.**

W siedzibie stada PL 005123697001 na podstawie decyzji Powiatowego Lekarza Weterynarii przeprowadzono odkażanie bieżące:

- jednego pomieszczenia obsługi (wymiary 4 m x 10 m)

- jednej chlewni (wymiary 50 m x 20 m)

- placu wjazdowego (wymiary 50 m x 100 m)

Do odkażania pomieszczeń, budynków oraz terenów zastosowano oprysk preparatem Rapicid zgodnie z charakterystyką produktu. Nawóz naturalny został zakopcowany, a na przygotowany kopiec o powierzchni 30 m<sup>2</sup> zastosowano oprysk 2% roztworem Virkonu i pozostawiono na okres 42 dni. Gnojowicę w zbiorniku o pojemności 500 m<sup>3</sup> odkażano poprzez dodanie preparatu Virkon (20 g preparatu na 1m<sup>3</sup> gnojowicy), po wymieszaniu pozostawiono zawartość zbiornika na okres 90 dni.

## **Charakterystyka zastosowanych preparatów**

## **Rapicid**

Skład: Płynny preparat do dezynfekcji i sanityzacji o właściwościach myjących. Skład jod aktywny, kwas fosforowy, kwas siarkowy, woda, środki powierzchniowo czynne.

Dawkowanie: dezynfekcja w ogniskach chorób zakaźnych 1:100 (10 ml preparatu na każdy 1 litr wody), przy odkażaniu profilaktycznym stosuje się 0,5 litra roztworu na 1 m<sup>2</sup> powierzchni; przy odkażaniu w ognisku choroby zakaźnej stosuje się co najmniej 1 litr roztworu na 1 m<sup>2</sup> powierzchni.

## **Virkon S**

Skład: Virkon zawiera mieszaninę związków powierzchniowo czynnych, kwasów organicznych, nieorganicznych, układów buforujących oraz detergenty. Substancją czynną jest bis(siarczan) bis(nadtlenomonosiarczan)pentapotasu.

Dawkowanie: w dezynfekcji profilaktycznej stosować roztwór 1% (10 g na 1 litr wody) używając 300 mililitrów roztworu na 1 m<sup>2</sup> powierzchni, **w** ogniskach chorób zakaźnych stosować roztwór 2% (20 g na 1 litr wody), używając 300 mililitrów roztworu na 1 m<sup>2</sup> powierzchni.

Wszystkie dokumenty niezbędne do wykonania zadania znajdują się w arkuszu egzaminacyjnym.

## **Czas przeznaczony na wykonanie zadania wynosi 120 minut.**

## **Ocenie podlegać będzie 6 rezultatów:**

- Książka zgłoszeń chorób zakaźnych zwierząt Dokument 1,
- Protokół z dochodzenia epizootycznego i badań zwierząt, sekcja Informacje dotyczące gospodarstwa Dokument 2,
- Protokół z dochodzenia epizootycznego i badań zwierząt, sekcja Liczba zwierząt z gatunków wrażliwych w gospodarstwie - Dokument 2,
- Protokół z dochodzenia epizootycznego i badań zwierząt, sekcja Dochodzenie epizootyczne Dokument 2,
- Protokół oczyszczania lub odkażania Dokument 3,
- Stosowanie roztworów do odkażania Dokument 4.

# Dokument 1 **Dokument 1**

# KSIĄŻKA ZGŁOSZEŃ CHORÓB ZAKAŹNYCH ZWIERZĄT **KSIĄŻKA ZGŁOSZEŃ CHORÓB ZAKAŹNYCH ZWIERZĄT**

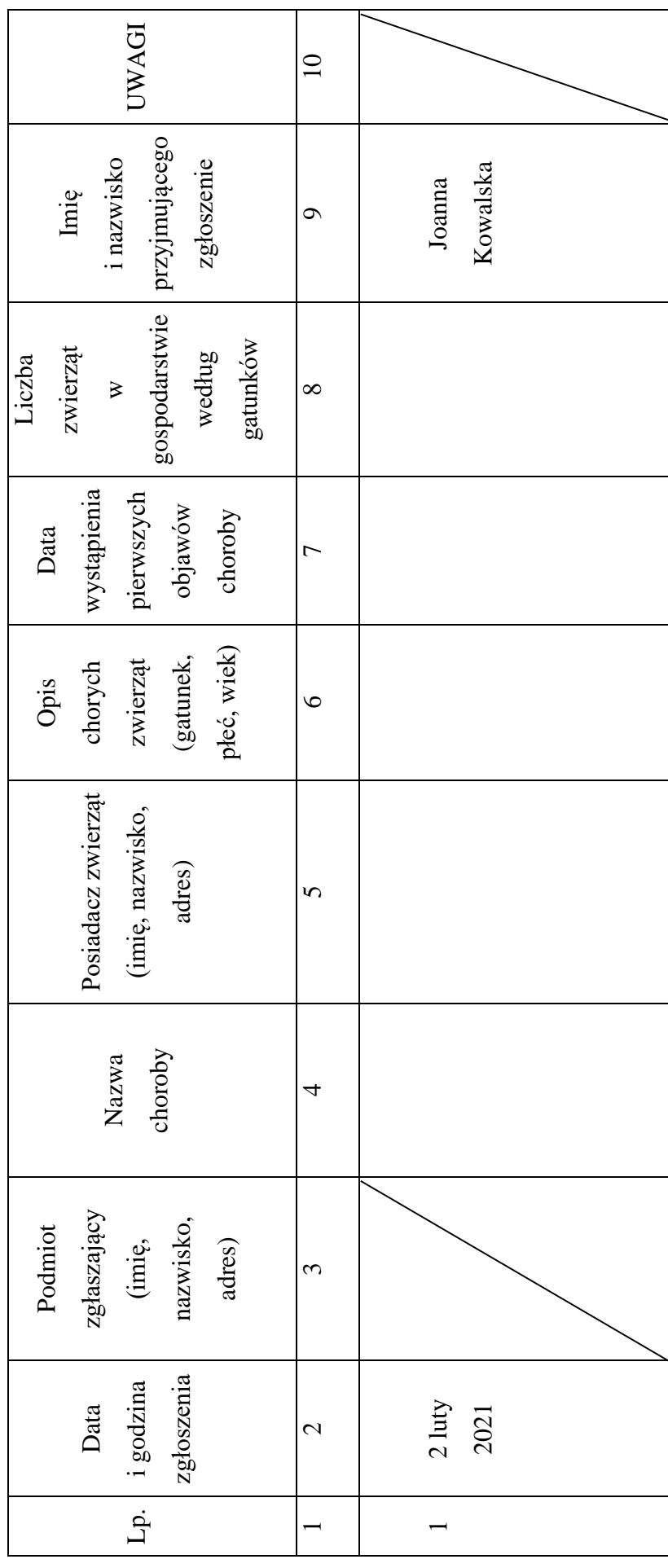

## **PROTOKÓŁ**

## **Z DOCHODZENIA EPIZOOTYCZNEGO I BADAŃ ZWIERZĄT**

## **I. Informacje dotyczące gospodarstwa**

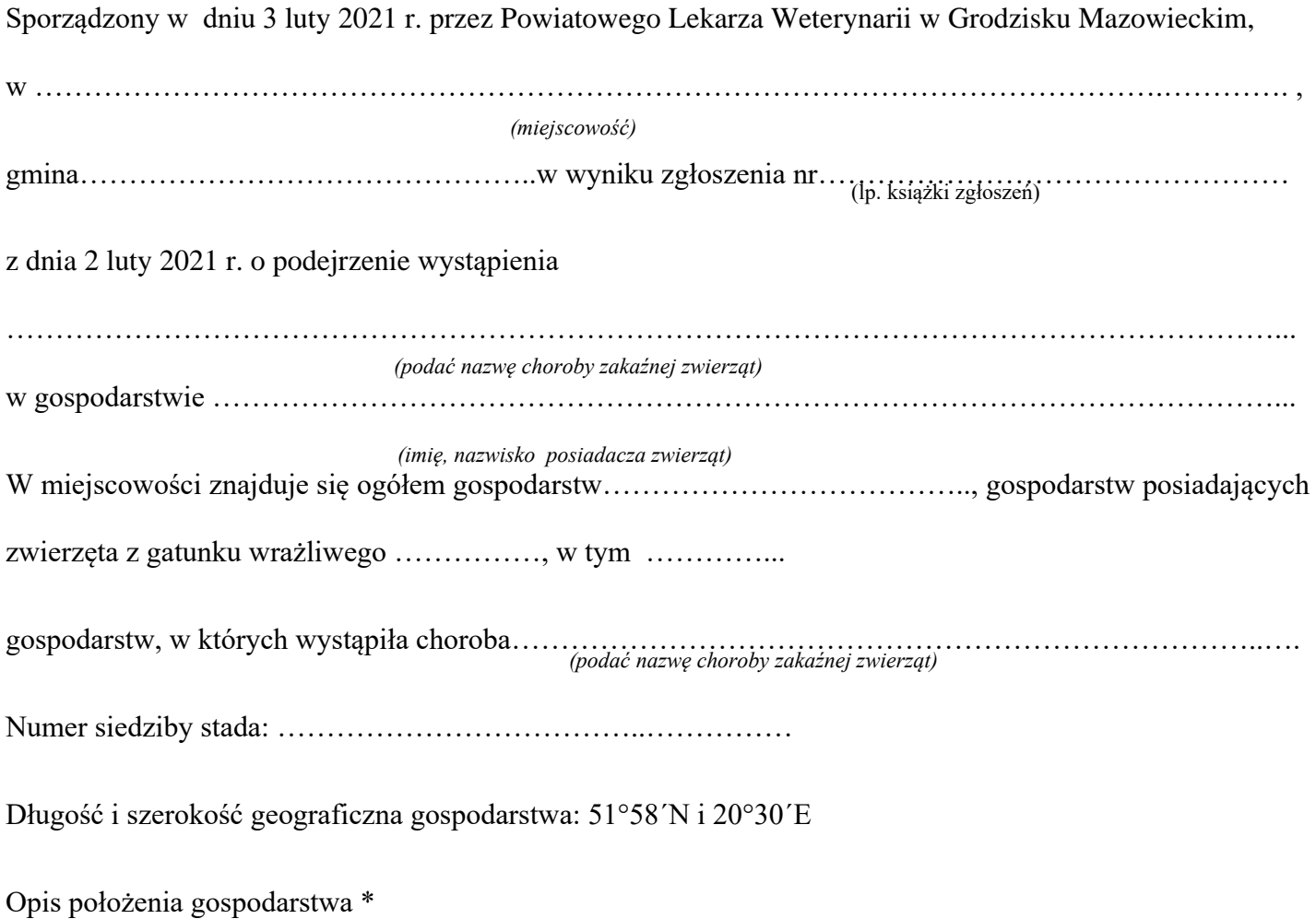

\* Jeżeli nie było możliwe określenie współrzędnych geograficznych.

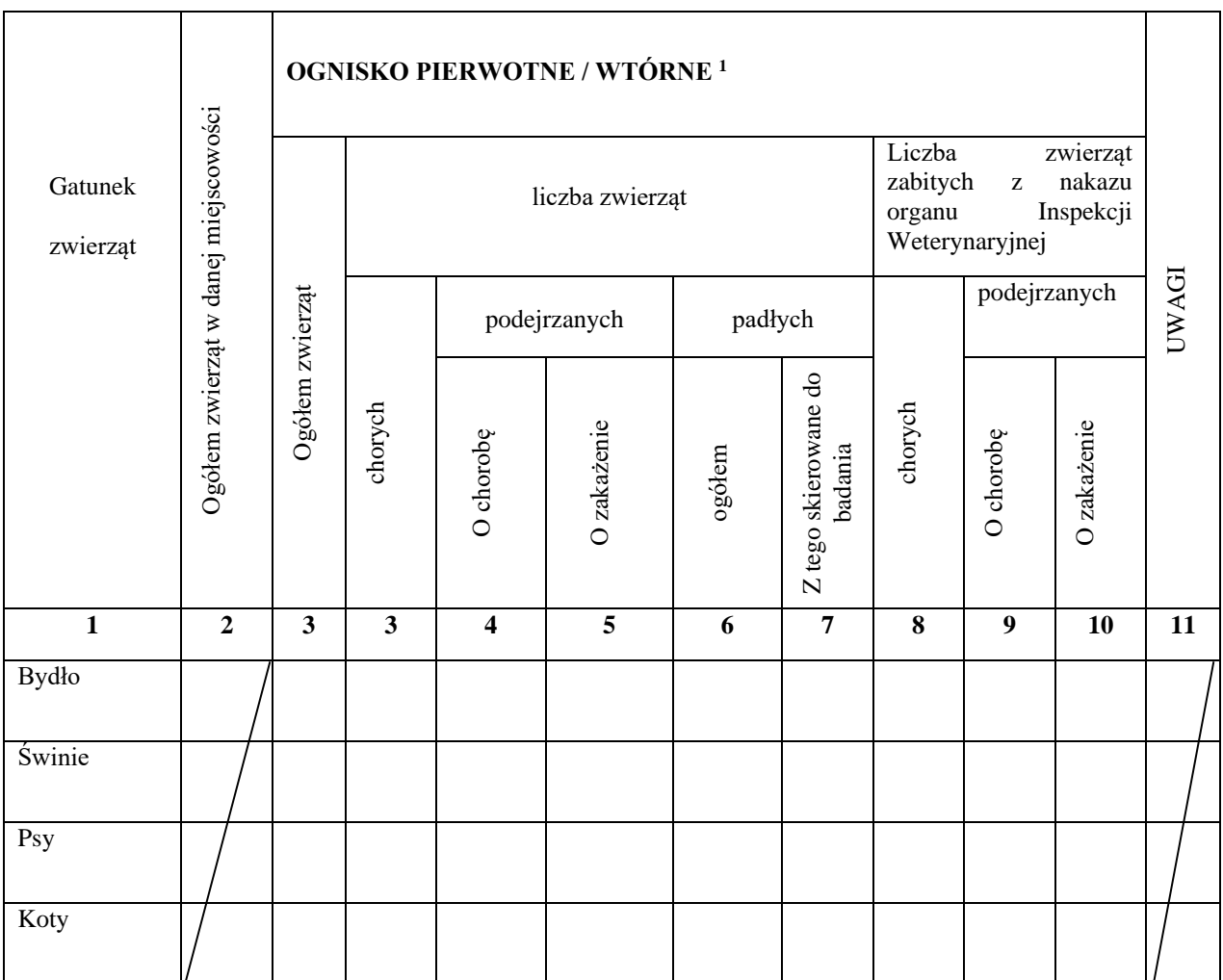

## **III. Dochodzenie epizootyczne**

## *1. Wyjaśnienia posiadacza zwierzęcia*

Posiadacz zwierzęcia, który został uprzedzony o obowiązku udzielania organom Inspekcji Weterynaryjnej wyjaśnień i podawania informacji, które mogą mieć znaczenie dla wykrycia choroby i źródeł zakażenia – podaje:

*w okolicy gospodarstwa odnotowano zwiększoną migrację dzików. Dwa tygodnie temu na granicy lasu i gruntów uprawnych znaleziono padłego dzika.*

## *2. Powiatowy lekarz weterynarii na podstawie przeprowadzonego dochodzenia epizootycznego ustalił, co następuje:*

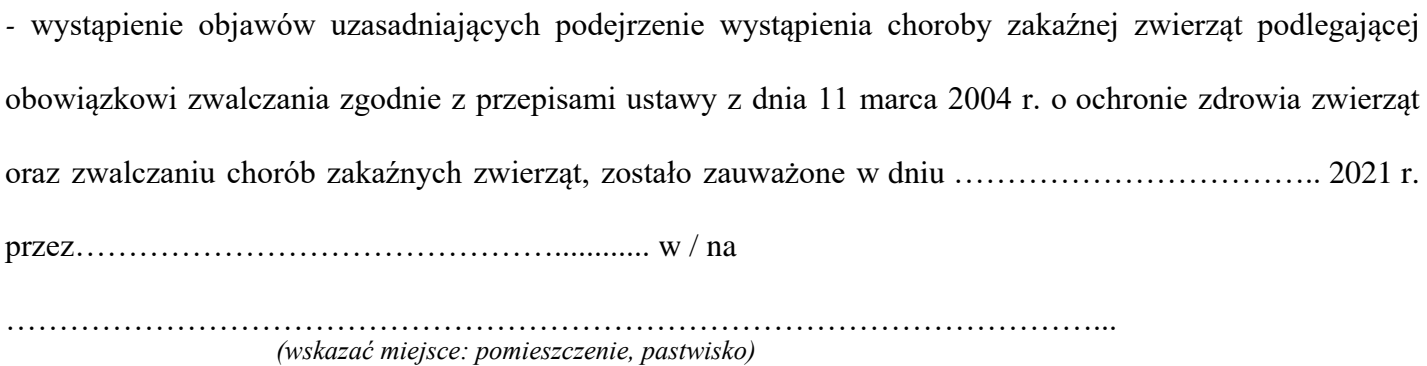

## *3. Wyniki dochodzenia epizootycznego i badania:*

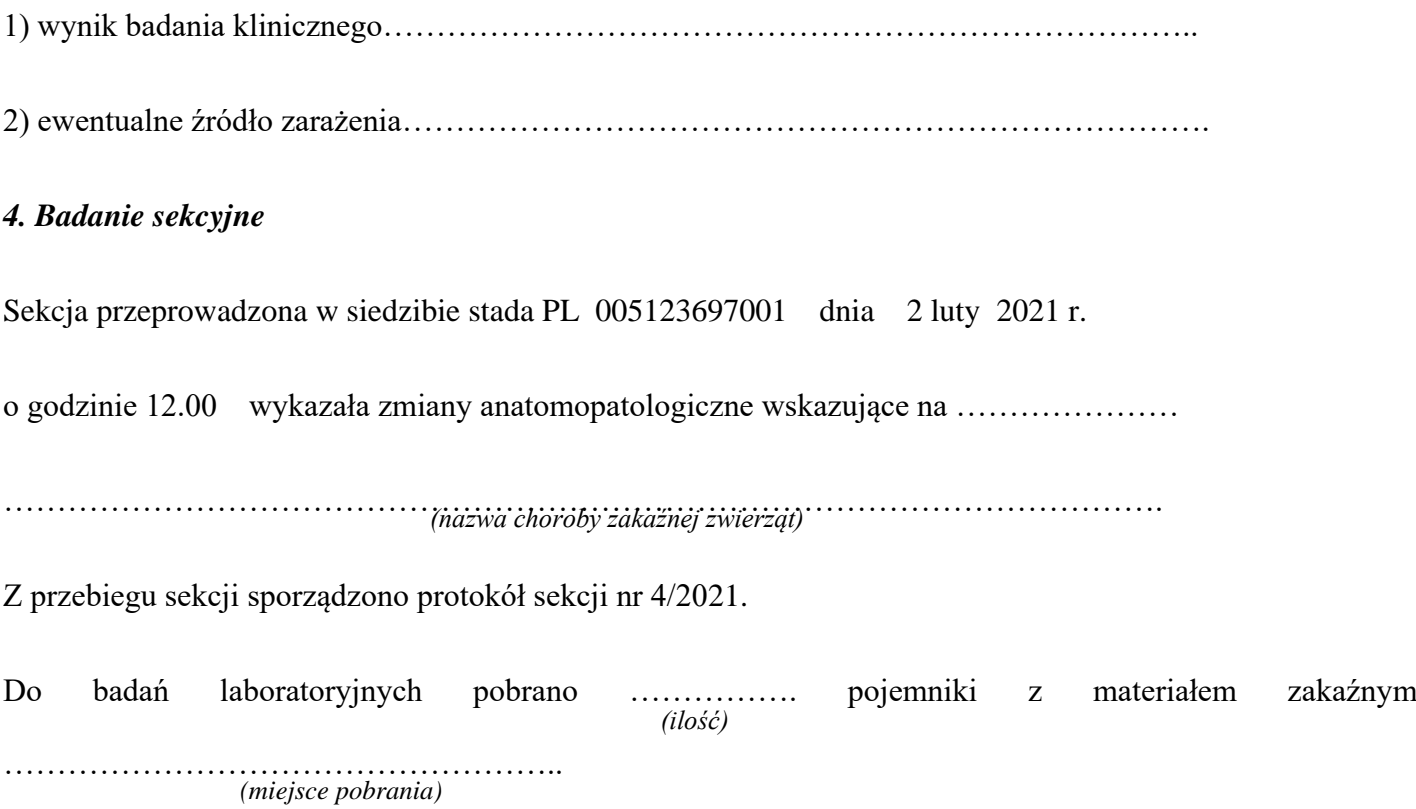

## **Protokół oczyszczania lub odkażania**

Sporządzony w dniu: 3 lutego 2021 r. w miejscowości Osiny, gmina Mszczonów

przez lekarz weterynarii Joannę Kowalską.

Na podstawie decyzji Powiatowego Lekarza Weterynarii nr 12 z dnia 2 luty 2021 r. z powodu choroby afrykański pomór świń w gospodarstwie, której właścicielem jest Mateusz Malinowski, numer siedziby stada PL 005123697001 w dniu 3 luty 2021 r. przeprowadzono:

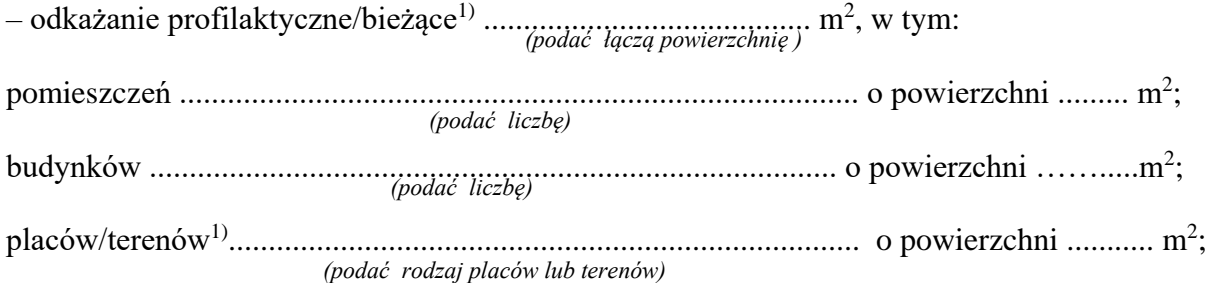

Odkażanie pomieszczeń, budynków i terenów przeprowadzono przy użyciu produktu biobójczego:

..................................…………………  *(podać nazwę użytego produktu biobójczego)* 

Odkażanie nawozu naturalnego oraz gnojowicy: ......................................................................  *(podać nazwę produktu biobójczego)* 

Podpisy osób przeprowadzających oczyszczanie/odkażanie:

1. .....................................................................

2. .....................................................................

......................................................................... *(podpis powiatowego lekarza weterynarii)*

Objaśnienia: <sup>1</sup>)Niepotrzebne skreślić

## **Stosowanie roztworów do odkażania**

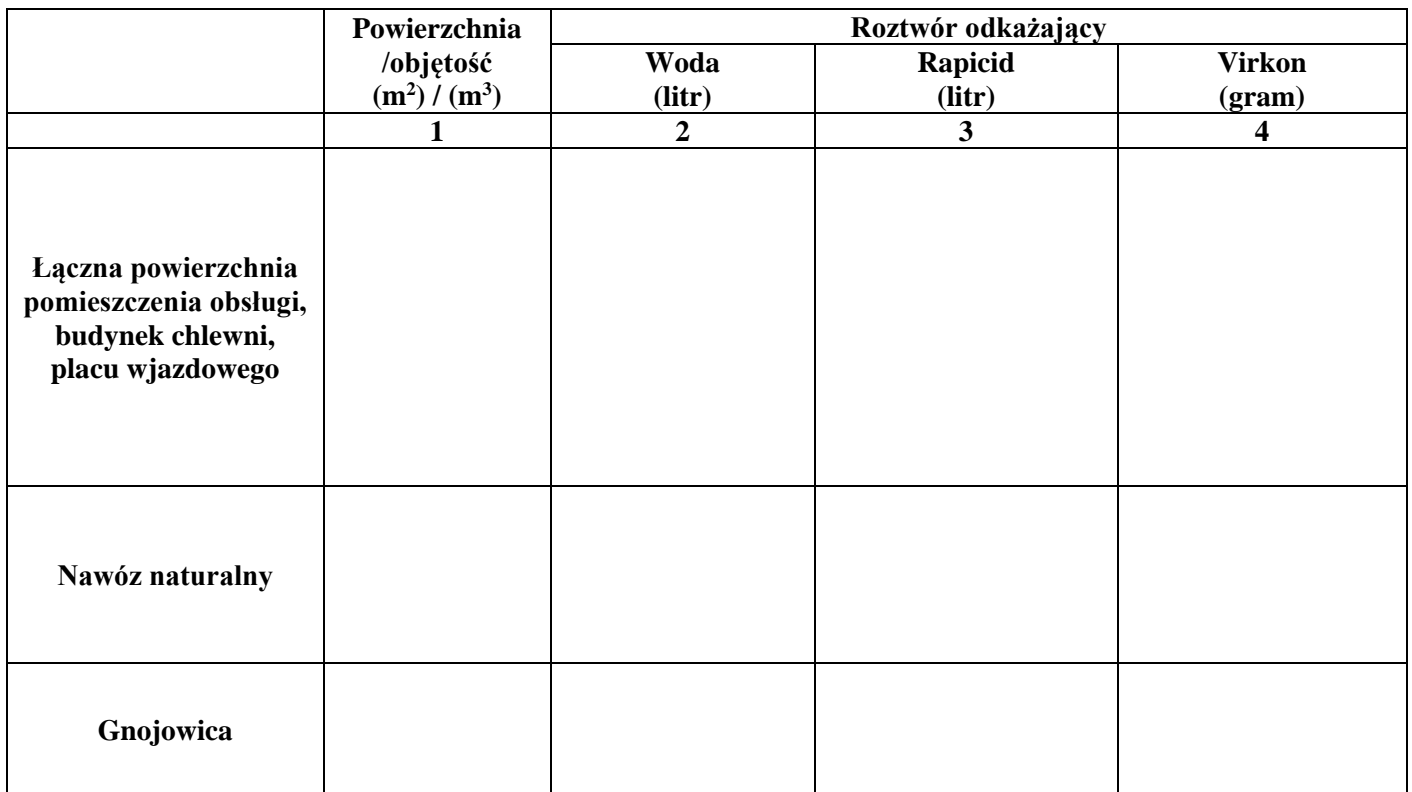